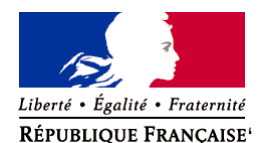

Ministère chargé de l'environnement

**Demande d'examen au cas par cas préalable à la réalisation éventuelle d'une évaluation environnementale** 

**Article R. 122-3 du code de l'environnement**

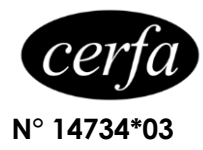

*Ce formulaire sera publié sur le site internet de l'autorité environnementale Avant de remplir cette demande, lire attentivement la notice explicative*

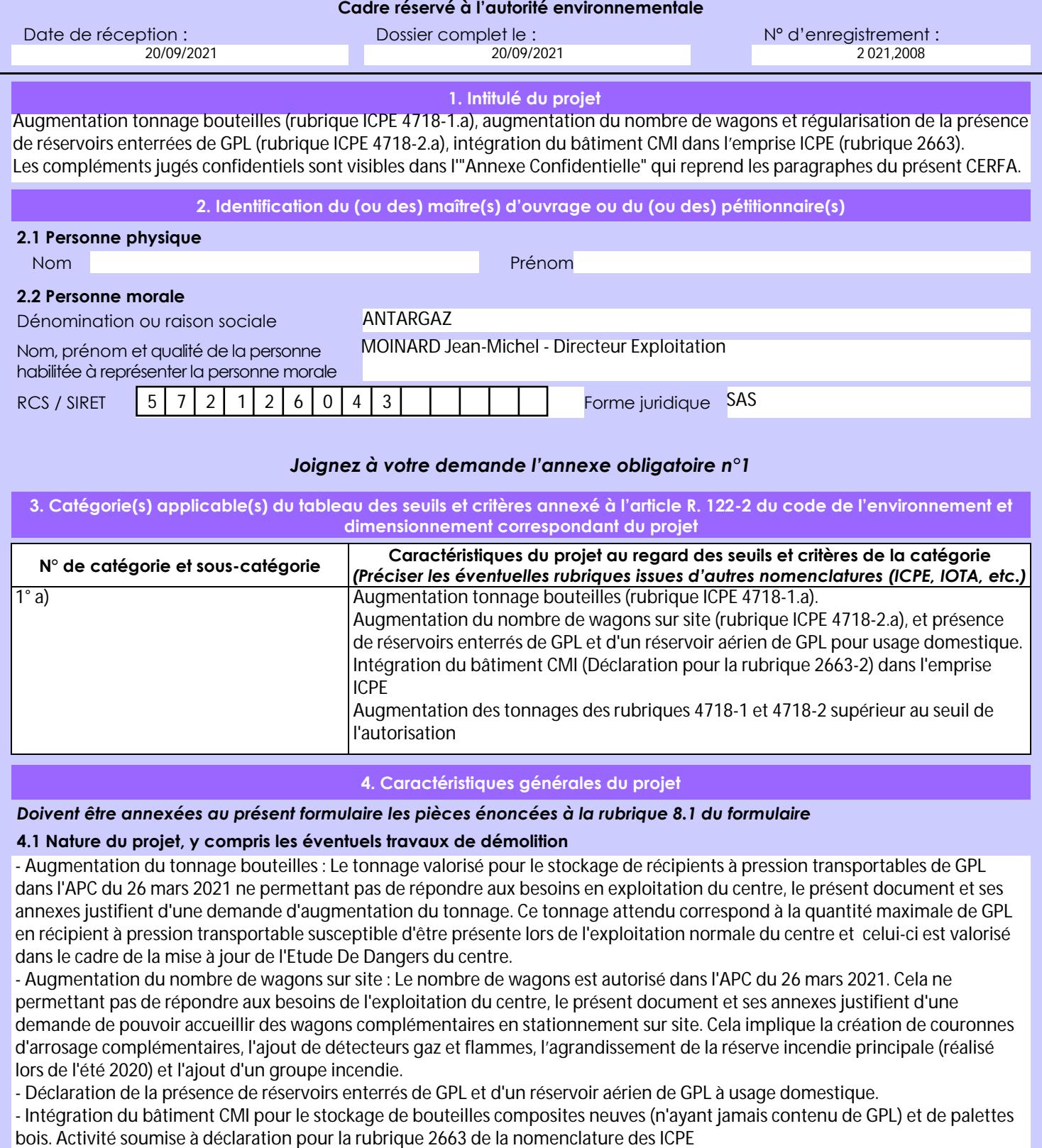

**4. Caractéristiques générales du projet**

*Doivent être annexées au présent formulaire les pièces énoncées à la rubrique 8.1 du formulaire*

## **4.1 Nature du projet, y compris les éventuels travaux de démolition**

- Augmentation du tonnage bouteilles : Le tonnage valorisé pour le stockage de récipients à pression transportables de GPL dans l'APC du 26 mars 2021 ne permettant pas de répondre aux besoins en exploitation du centre, le présent document et ses annexes justifient d'une demande d'augmentation du tonnage. Ce tonnage attendu correspond à la quantité maximale de GPL en récipient à pression transportable susceptible d'être présente lors de l'exploitation normale du centre et celui-ci est valorisé dans le cadre de la mise à jour de l'Etude De Dangers du centre.

- Augmentation du nombre de wagons sur site : Le nombre de wagons est autorisé dans l'APC du 26 mars 2021. Cela ne permettant pas de répondre aux besoins de l'exploitation du centre, le présent document et ses annexes justifient d'une demande de pouvoir accueillir des wagons complémentaires en stationnement sur site. Cela implique la création de couronnes d'arrosage complémentaires, l'ajout de détecteurs gaz et flammes, l'agrandissement de la réserve incendie principale (réalisé lors de l'été 2020) et l'ajout d'un groupe incendie.

- Déclaration de la présence de réservoirs enterrés de GPL et d'un réservoir aérien de GPL à usage domestique.

- Intégration du bâtiment CMI pour le stockage de bouteilles composites neuves (n'ayant jamais contenu de GPL) et de palettes

La loi n° 78-17 du 6 janvier 1978 relative à l'informatique, aux fichiers et aux libertés s'applique aux données nominatives portées dans ce formulaire. Elle garantit un droit d'accès et de rectification pour ces données auprès du service destinataire.

# **4.2 Objectifs du projet**

Les évolutions suivantes : Augmentation tonnage bouteilles (rubrique ICPE 4718-1.a), augmentation du nombre de wagons (rubrique ICPE 4718-2.a) permettent d'être en adéquation avec les besoins liés à l'exploitation du site tout en respectant les prescriptions du PPRT approuvé en le 23 août 2011.

La déclaration de la présence de réservoirs enterrés, réservoir aérien à usage domestique et l'intégration du bâtiment CMI dans l'emprise ICPE est une régularisation du fonctionnement actuel du site

Les évolutions respectent les conclusions du PPRT approuvé le 23 août 2011.

#### **4.3 Décrivez sommairement le projet 4.3.1 dans sa phase travaux**

- Travaux d'agrandissement de la réserve incendie principale réalisés en été 2020 : mise en place d'une marche dégradée pour les besoins en eau d'extinction

- Ajout d'un container pour le GMPI complémentaire : création uniquement d'une dalle béton sans impact sur l'exploitation

- Création de couronnes d'arrosage fixes pour les wagons en stationnement : pour certaines phases pourra nécessiter l'absence totale de wagons sur site

- Ajout de DG et DF dans la zone de stationnement wagons et vers les postes camion : sans impact

# **4.3.2 dans sa phase d'exploitation**

- Entreposage des casiers de bouteille GPL pour un tonnage inférieur ou égale à xxx tonnes.

- Présence de wagons supplémentaires en stationnement en complément de ceux présents aujourd'hui aux postes de déchargement

- Utilisation du bâtiment CMI pour le stockage de bouteilles composites neuves (n'ayant jamais contenu de GPL) et de palettes de bois . Volume stocké inférieur au seuil des la déclaration de la rubrique 1510. Bâtiment soumis à déclaration au titre de la rubrique 2663.

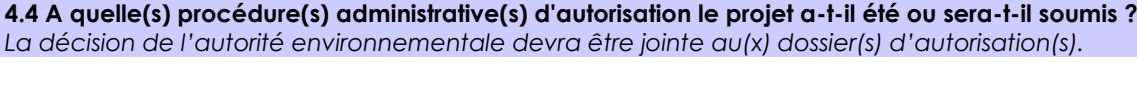

# **4.5 Dimensions et caractéristiques du projet et superficie globale de l'opération - préciser les unités de mesure utilisées**

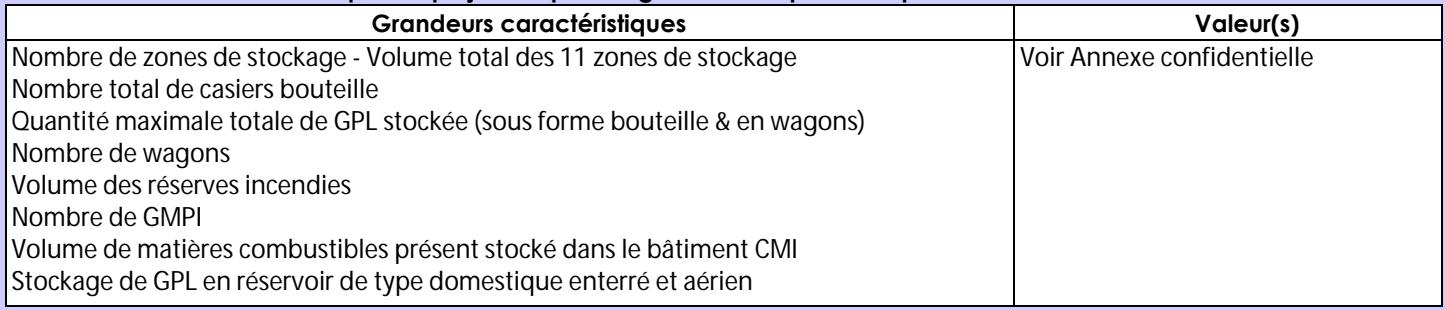

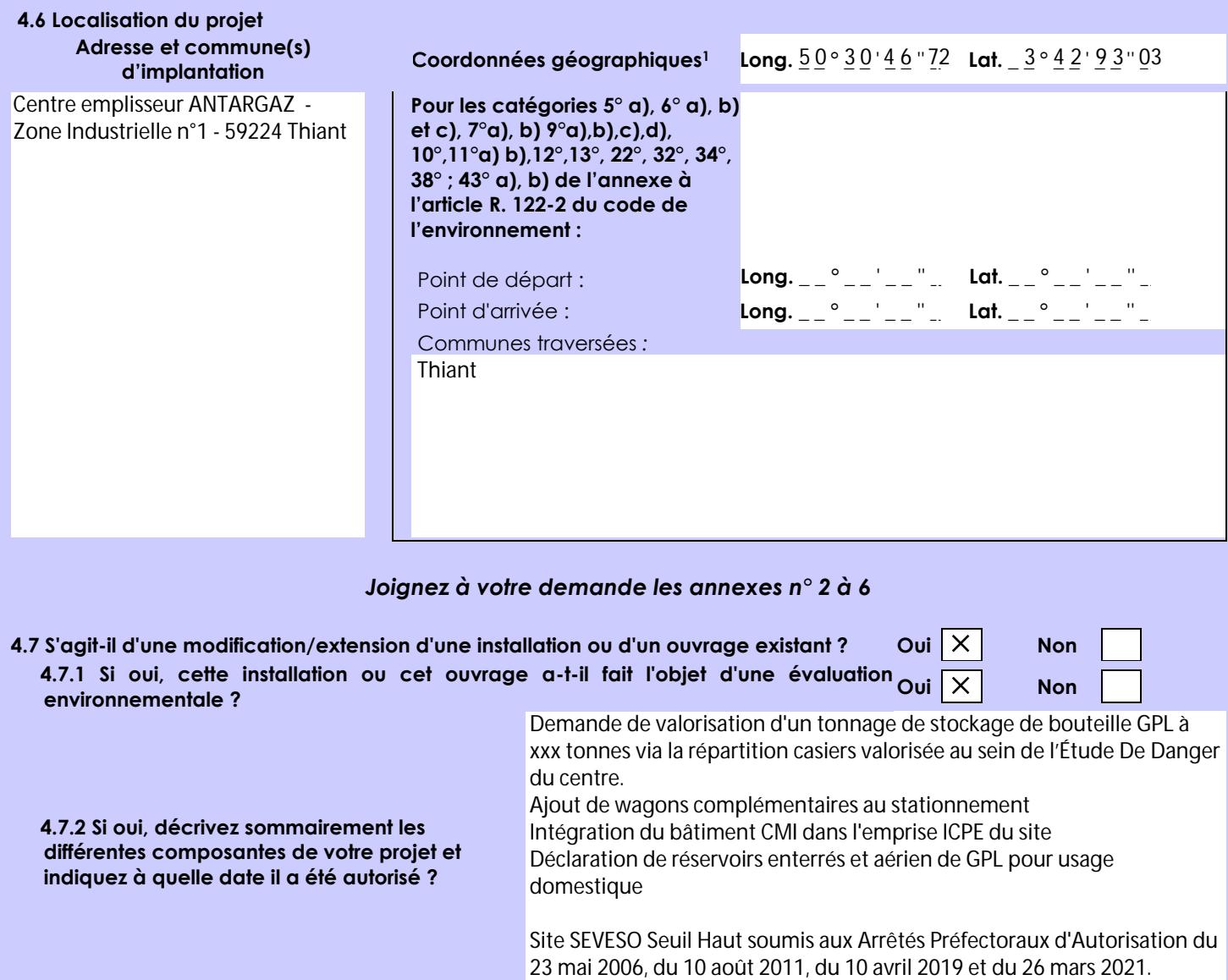

 $\overline{a}$ 

Afin de réunir les informations nécessaires pour remplir le tableau ci-dessous, vous pouvez vous rapprocher des services instructeurs, et vous référer notamment à l'outil de cartographie interactive CARMEN, disponible sur le site de chaque direction régionale.

Le site Internet du ministère en charge de l'environnement vous propose, dans la rubrique concernant la demande de cas par cas, la liste des sites internet où trouver les données environnementales par région utiles pour remplir le formulaire.

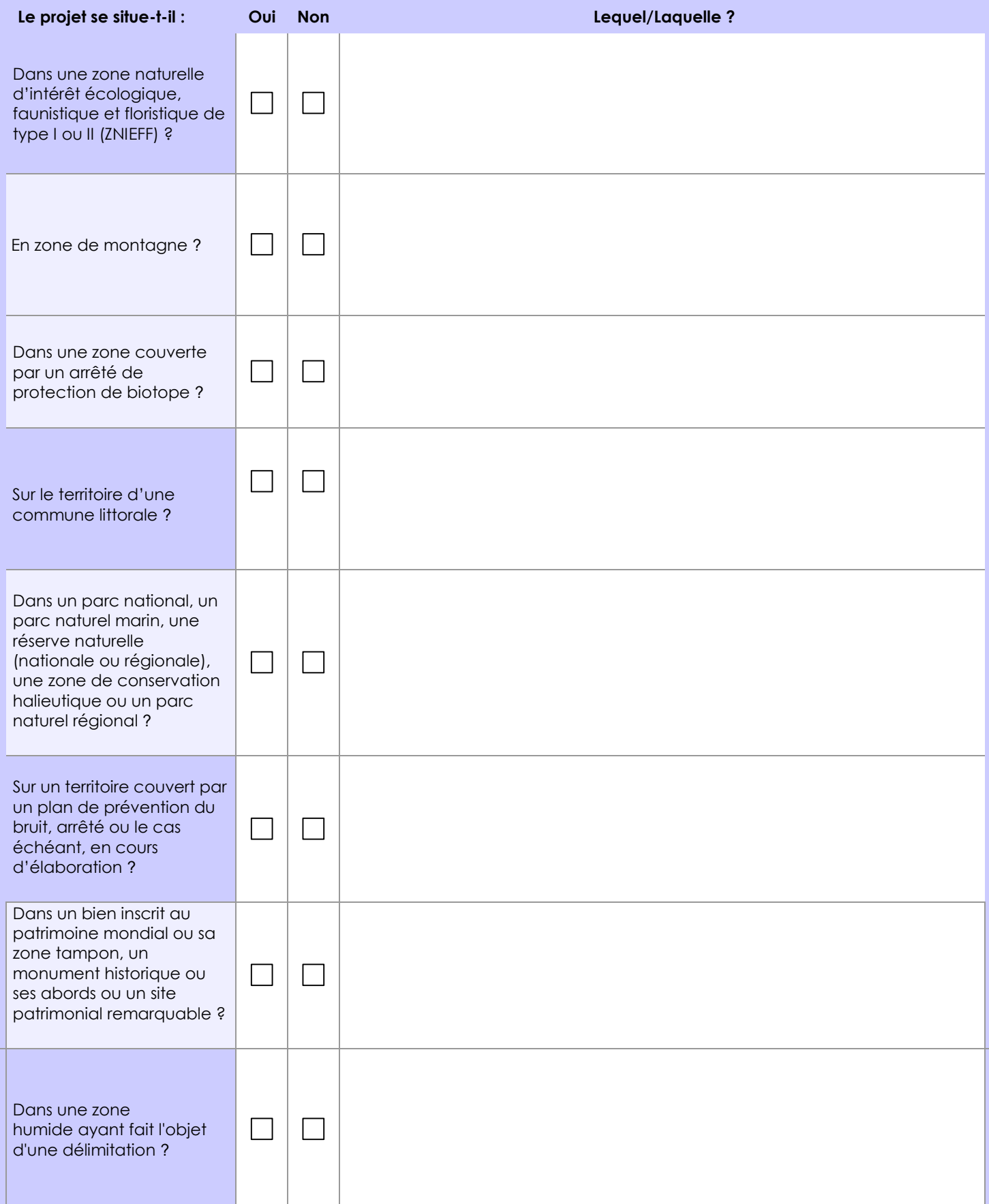

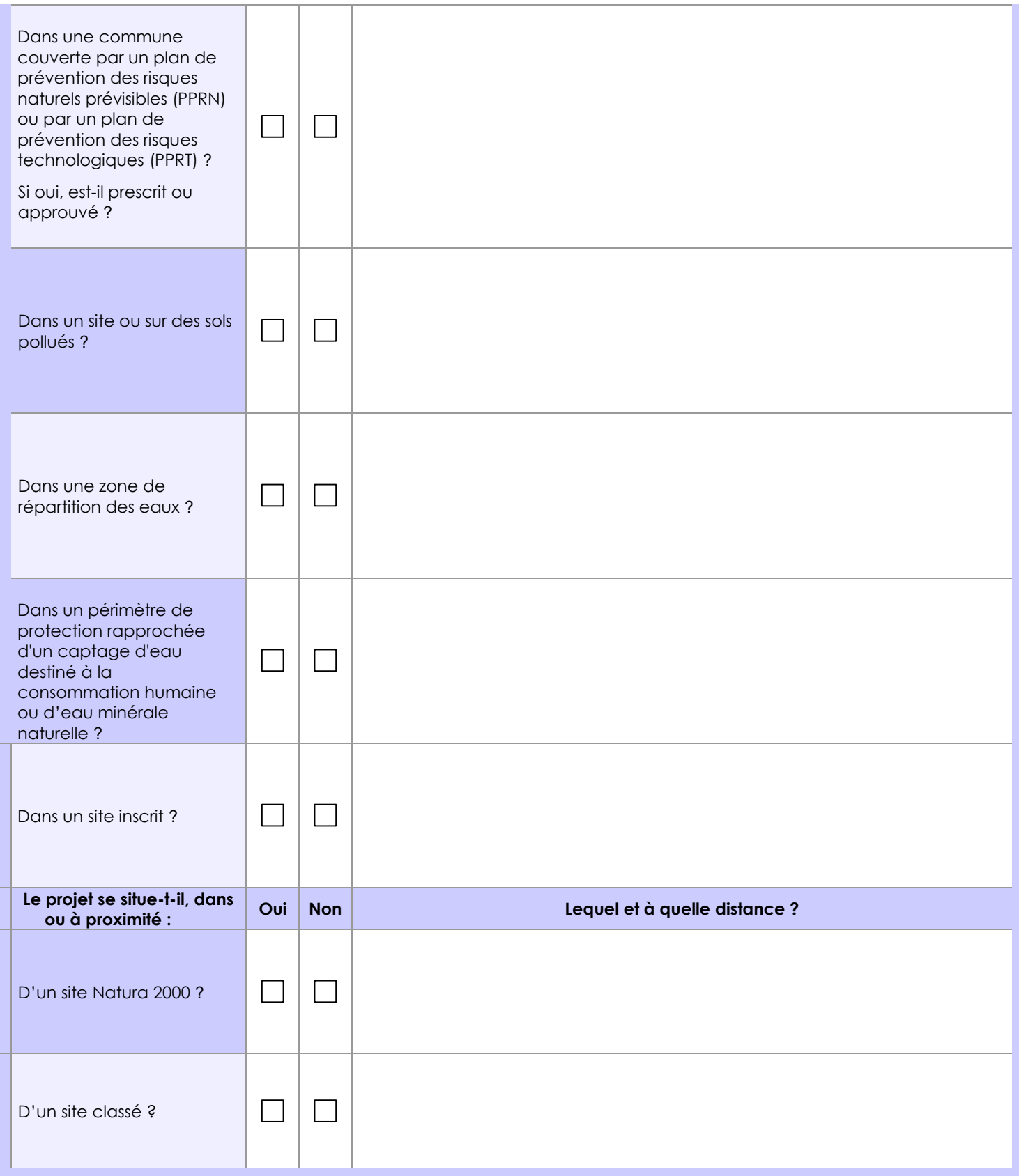

# **6.1 Le projet envisagé est-il susceptible d'avoir les incidences notables suivantes ?**

Veuillez compléter le tableau suivant :

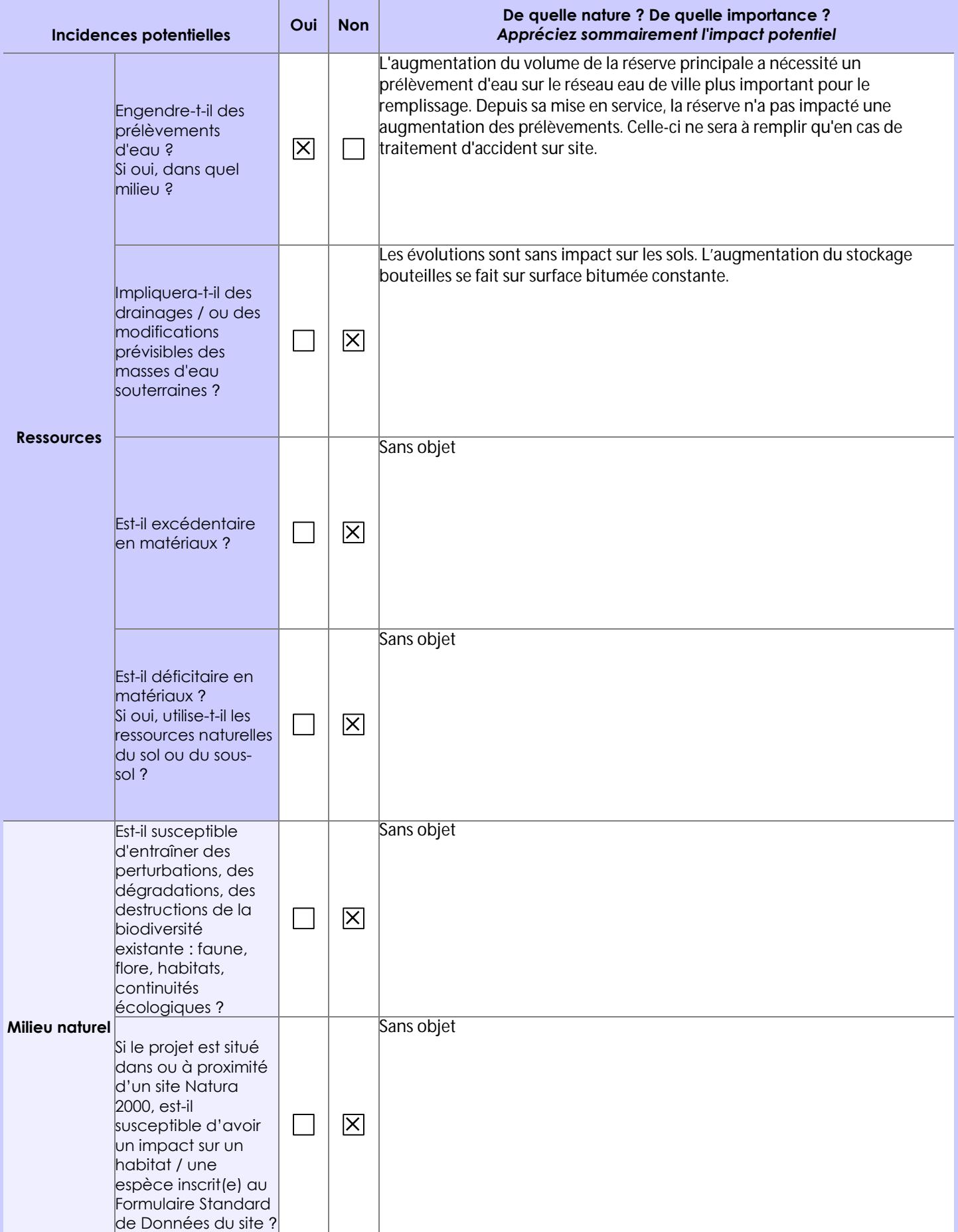

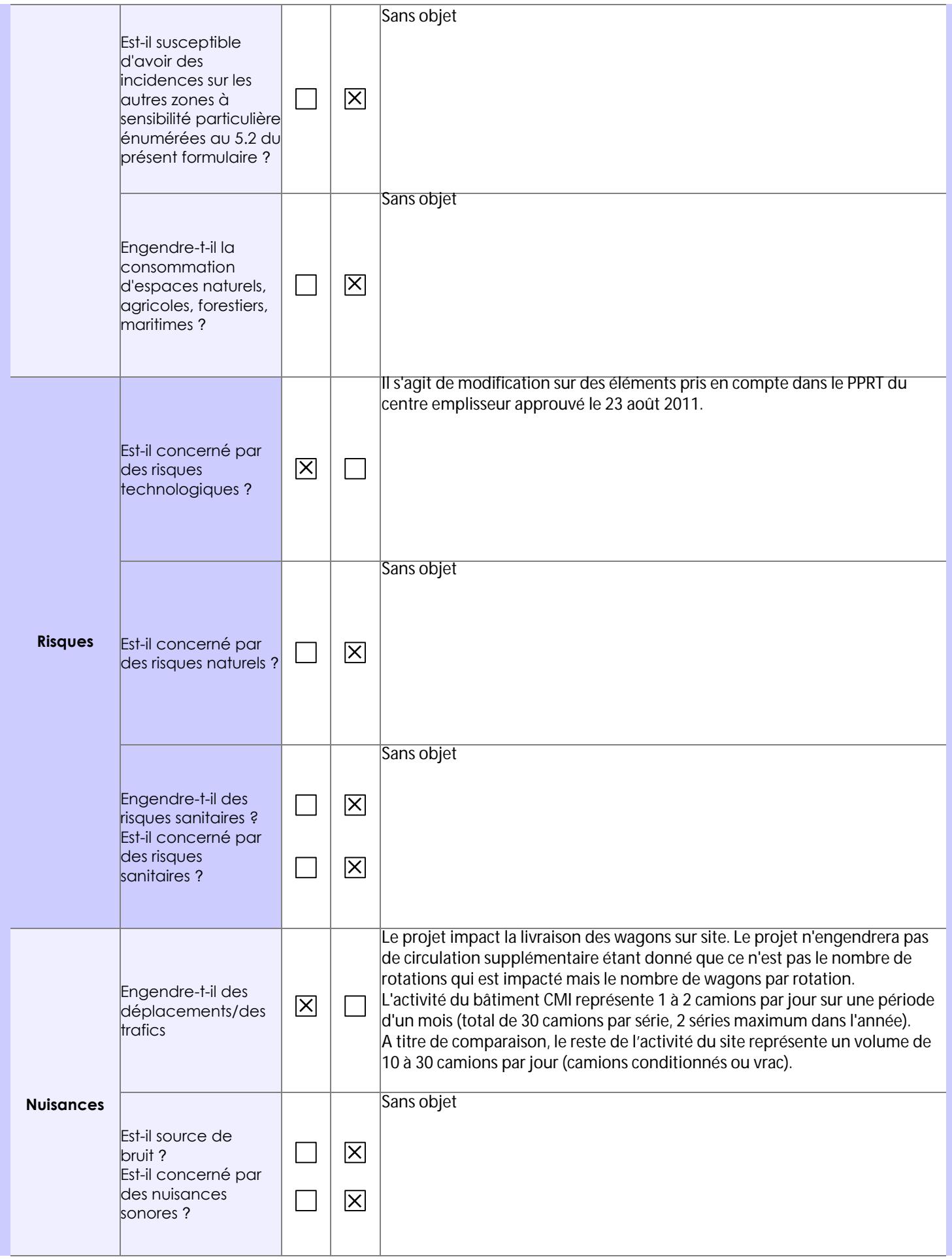

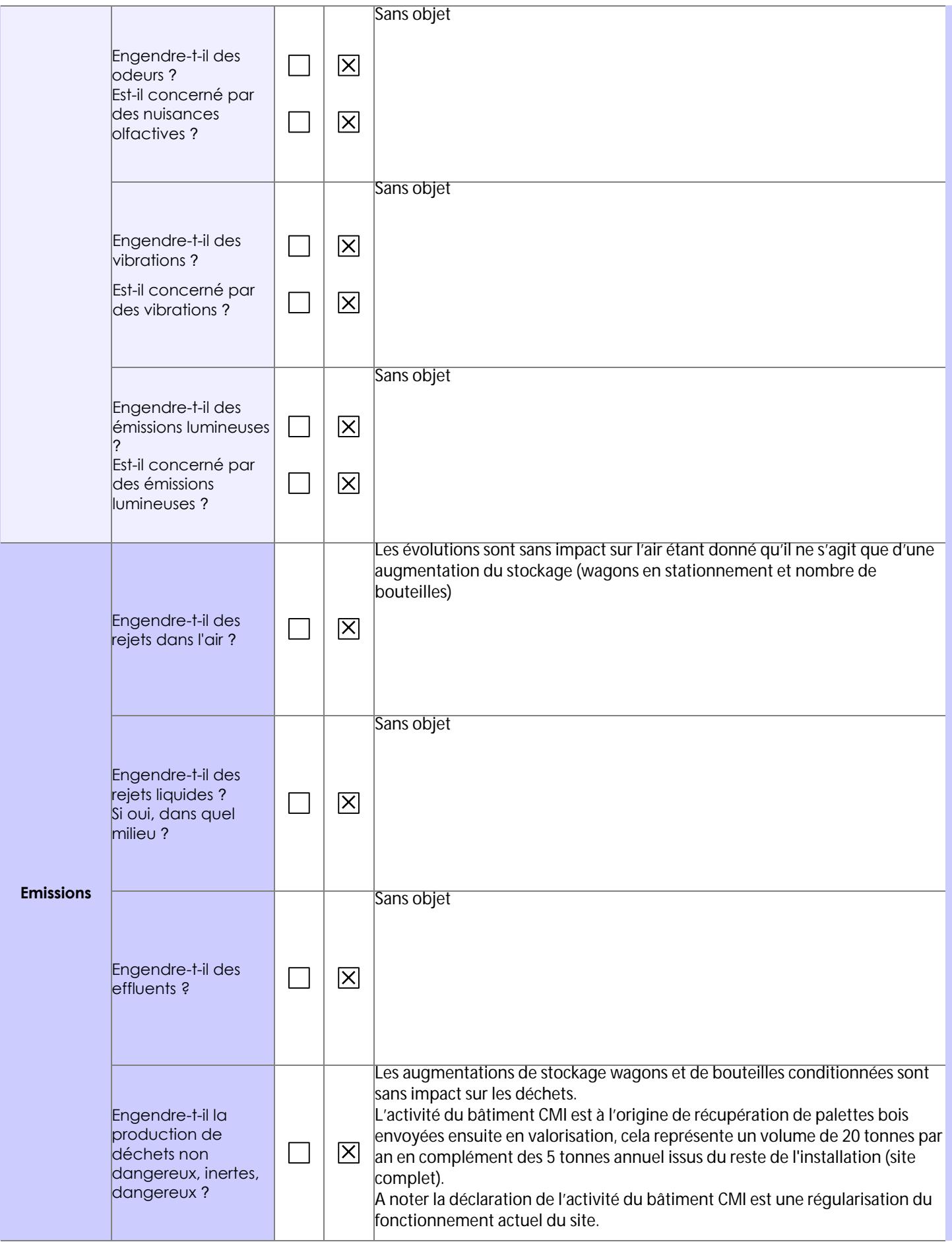

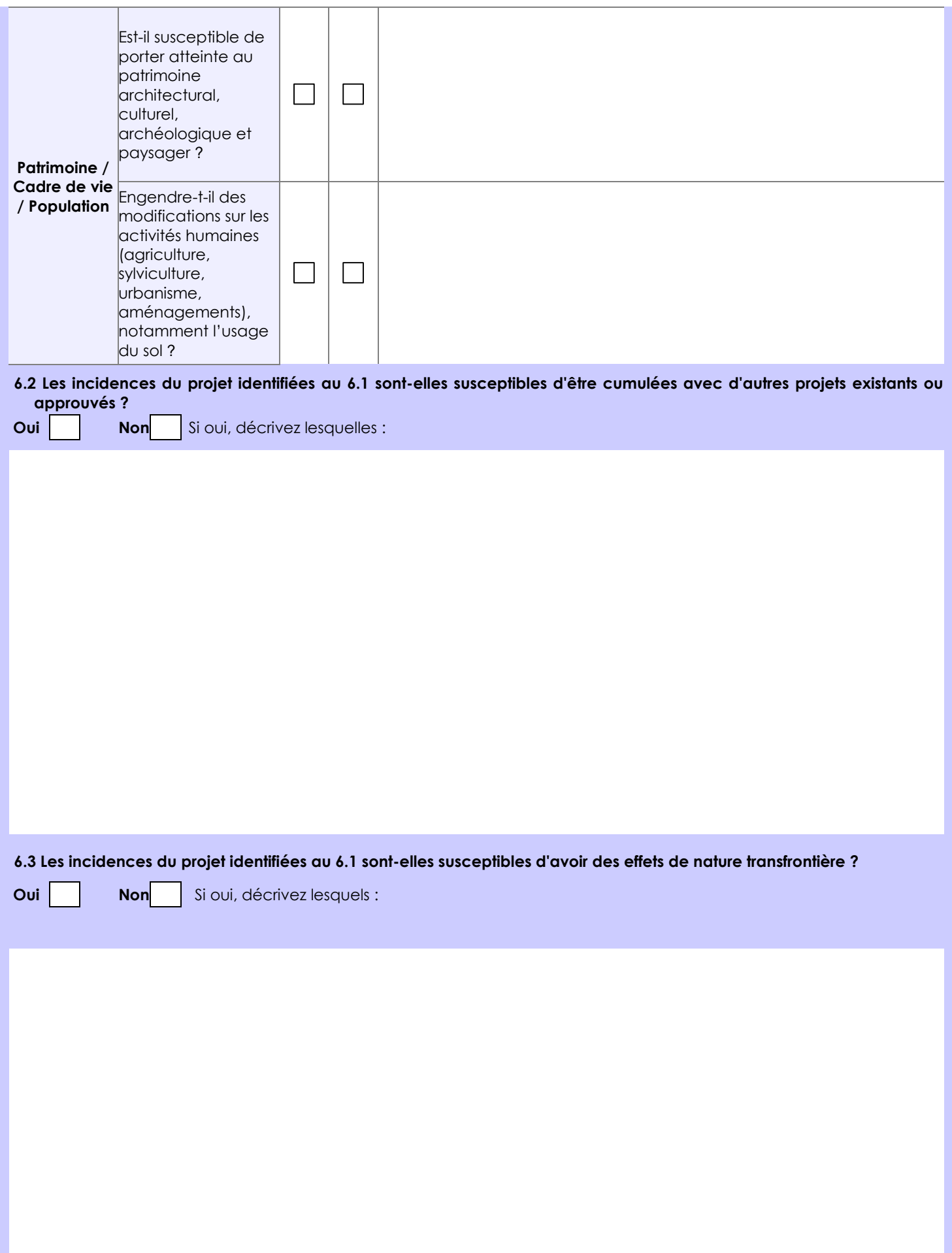

**6.4 Description, le cas échéant, des mesures et des caractéristiques du projet destinées à éviter ou réduire les effets négatifs notables du projet sur l'environnement ou la santé humaine (pour plus de précision, il vous est possible de joindre une annexe traitant de ces éléments) :** Sans objet

## **7. Auto-évaluation (facultatif)**

Au regard du formulaire rempli, estimez-vous qu'il est nécessaire que votre projet fasse l'objet d'une évaluation environnementale ou qu'il devrait en être dispensé ? Expliquez pourquoi.

Le projet n'est pas soumis à une évaluation environnementale car l'aléa issu de l'EDD 2014 (donné acte par l'APC du 26 mars 2021) est plus important que l'aléa issu de EDD 2020 (prenant en compte les évolutions de la présente demande) et s'inscrit dans une démarche de formalisation de l'exploitation du centre (concernant le bâtiment CMI, les réservoirs domestiques enterrés de GPL et un réservoir domestique aérien de GPL).

Le projet n'implique pas d'impacts supplémentaires significatifs.

De plus, le projet implique un aléa (issu de l'EDD 2020) plus important que l'aléa du PPRT approuvé le 23 août 2011 uniquement dans les limites de propriété ANTARGAZ.

### **8. Annexes**

### **8.1 Annexes obligatoires**

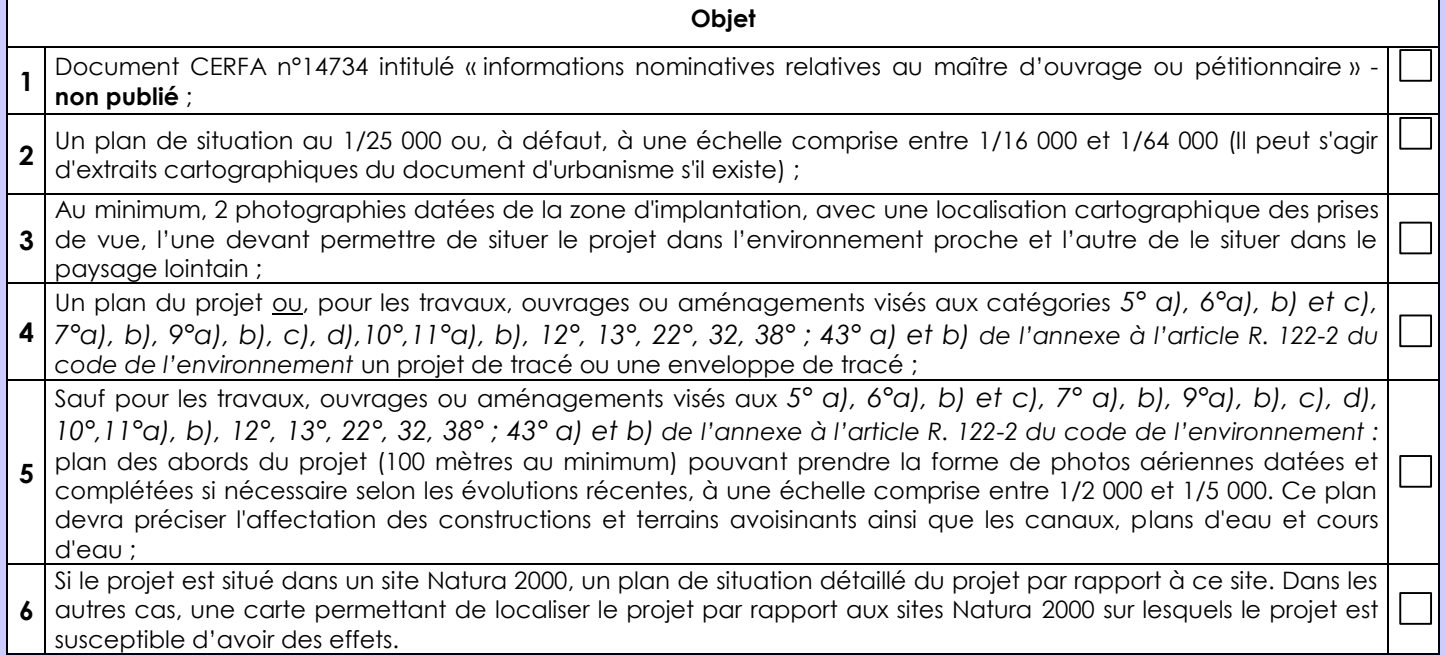

# **8.2 Autres annexes volontairement transmises par le maître d'ouvrage ou pétitionnaire**

Veuillez compléter le tableau ci-joint en indiquant les annexes jointes au présent formulaire d'évaluation, ainsi que les parties auxquelles elles se rattachent

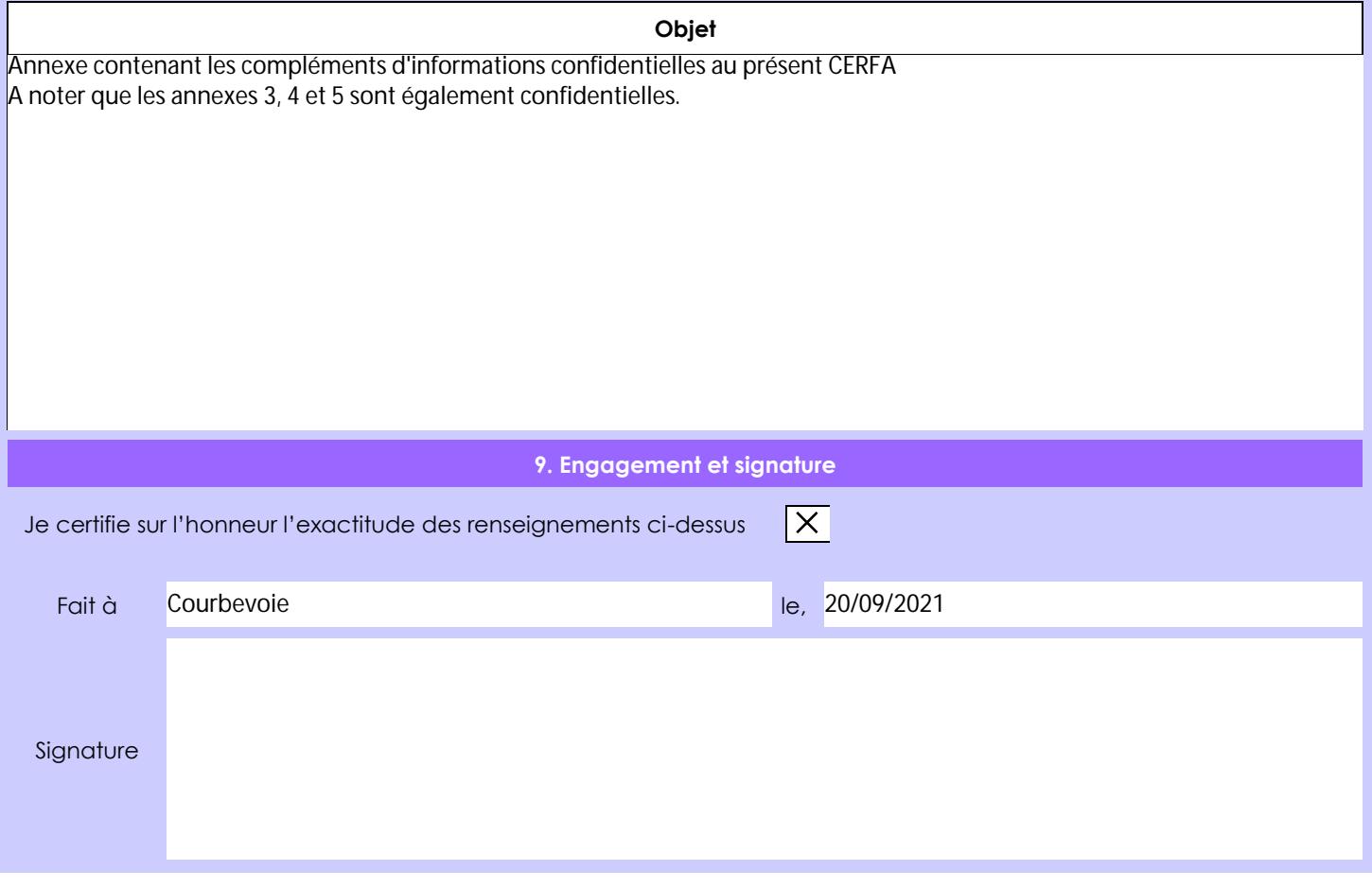